## Handlungskompetenzen Laborant/-in EFZ

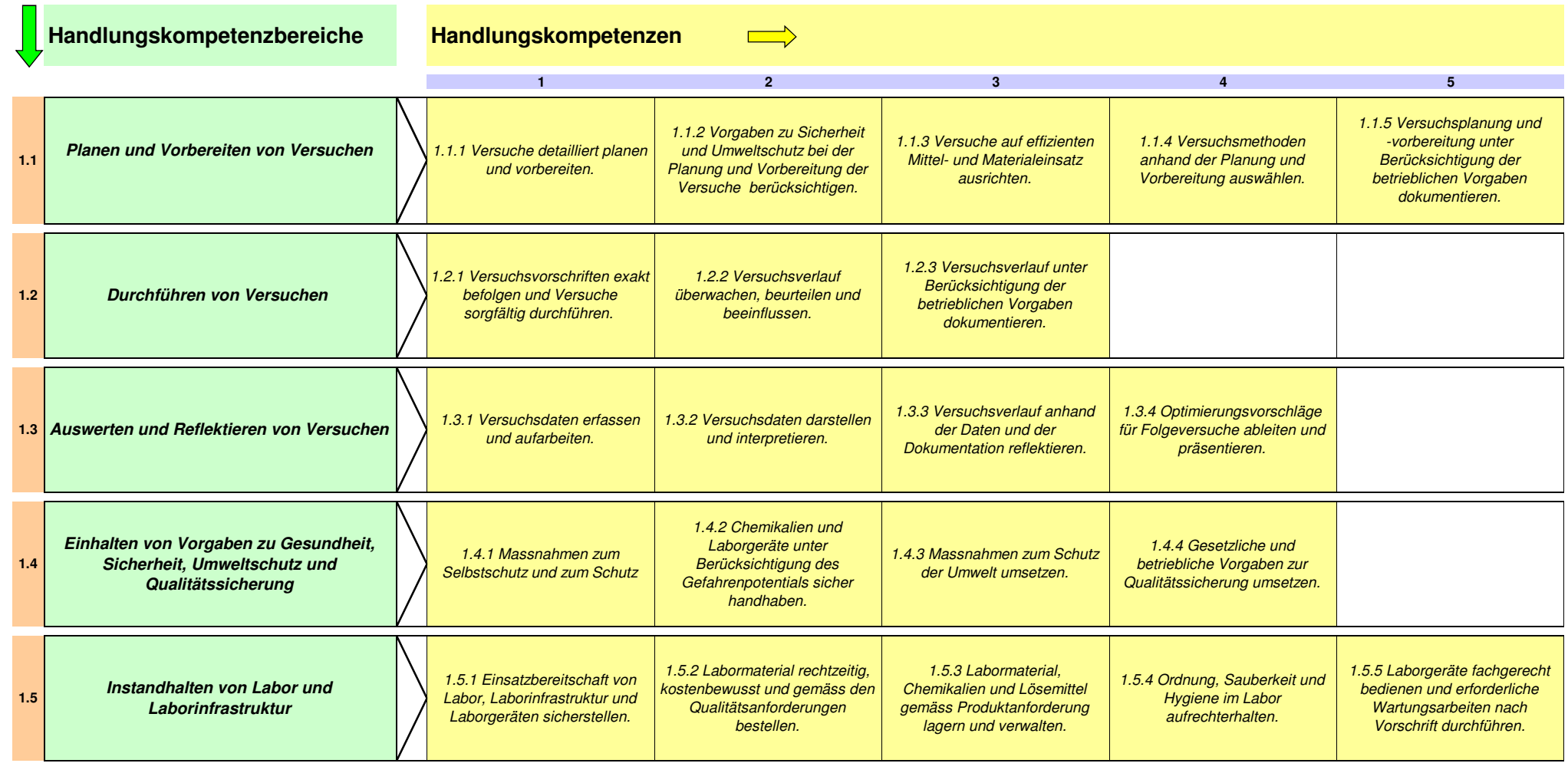